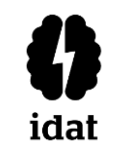

#### **1. ALCANCE**

- La admisión es un proceso que involucra a los programas de Instituto de Educación Superior Privado. No se incluye en el alcance a los programas de formación continua.
- El proceso se aplica a la sede Principal, filiales y locales Instituto de Educación Superior Privado.

#### **2. DEFINICIONES**

- *Admisión:* Proceso mediante el cual los estudiantes acceden a una vacante de un programa de estudios del Instituto de Educación Superior Privado.
- *Campus:* instalaciones en las que se desarrollan los semestres académicos. Cada campus se encuentra bajo la jurisdicción de del Ministerio de Educación (MINEDU). De acuerdo a la normativa del MINEDU, existen dos tipos de campus:
	- Campus región: cuando existe un solo campus en la jurisdicción de una MINEDU.
- Campus sede: cuando en una misma jurisdicción regional, existen más de un campus; cada uno de estos campus es considerado una sede de la región respectiva.

#### **3. ELABORACIÓN Y APROBACIÓN**

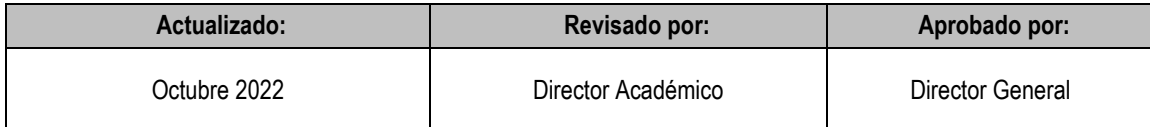

#### **4. REQUISITOS**

- 1) Es requisito indispensable para la admisión y matrícula acreditar haber concluido los estudios de la etapa de la Educación Básica Regular mediante el Certificado de Estudios del Colegio y no tener ninguna deuda pendiente con la institución.
- 2) Documentos a presentar:
	- Copia del DNI (mostrar el original)
	- Certificado de Estudios original de 1° al 5° secundario
	- Partida o Acta de Nacimiento (original)
- 3) De lo no previsto en la presente guía, el estudiante deberá remitirse a lo establecido en el reglamento vigente para realizar el presente trámite.

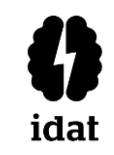

#### **5. PROCEDIMIENTO**

Las modalidades de Admisión son las siguientes:

**a) Admisión Ordinaria:** cuyo proceso se realizará en conformidad a las normas establecidas por la Escuela. Ingresarán bajo esta modalidad los inscritos provenientes de colegios nacionales, particulares y del extranjero.

Los tipos de admisión ordinaria son:

**- Por traslado externo:** Se requiere haber completado al menos un año de estudios en una institución educativa de educación superior universitaria o no universitaria (Instituto o Escuela de Educación Superior).

**- Por segunda carrera:** Se requiere haber culminado estudios superiores enuna Universidad, Instituto o Escuela de Educación Superior y haber recibido el respectivo grado y/o título correspondiente que permita el ejercicio de la profesión (expedido según corresponda al país de procedencia).

- **b) Admisión por exoneración:** Participan de esta modalidad de admisión los deportistas calificados, estudiantes talentosos y otros similares que han aprobado satisfactoriamente toda la educación básica regular y aquellos que están cumpliendo servicio militar voluntario.
- **c) Admisión Extraordinaria:** Participan de esta modalidad de admisión todo aquel postulante que el Ministerio de Educación - MINEDU autoriza a realizar su proceso de admisión bajo esta modalidad.

*\*Considerar el número de vacantes de acuerdo a la capacidad operativa, publicación de número de vacantes, ampliación de vacantes, disposiciones promocionales para la admisión y otorgamiento de beneficios.*

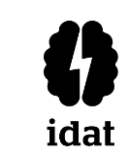

# **ADMISIÓN**

#### **DIAGRAMA DE FLUJO**

#### **A. Examen de Admisión**

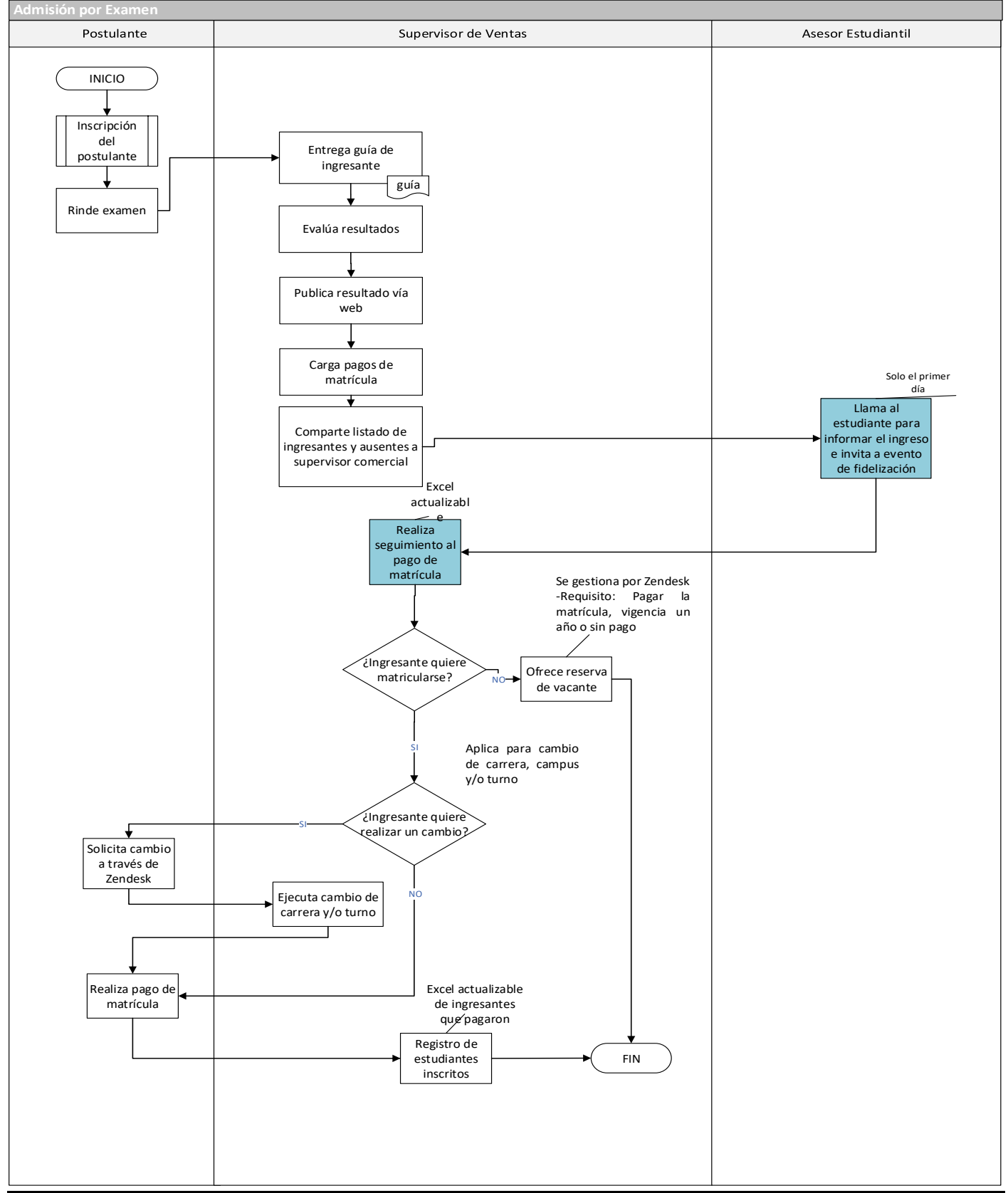

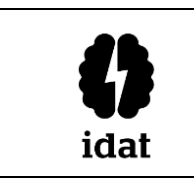

#### **B. Evaluación de Documentos**

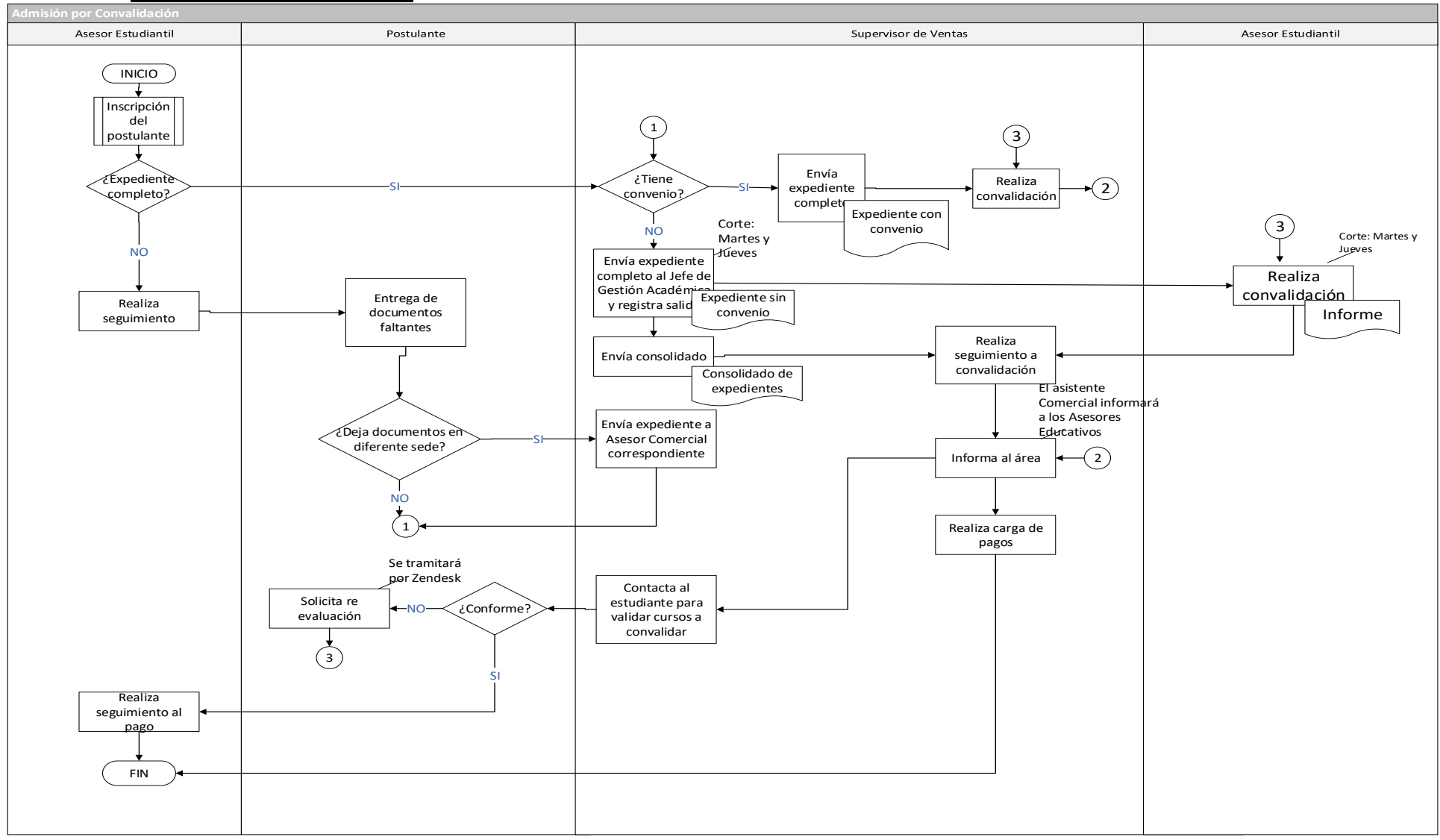

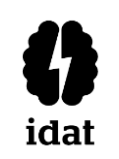

# **ADMISIÓN**

## **C. Examen Especial**

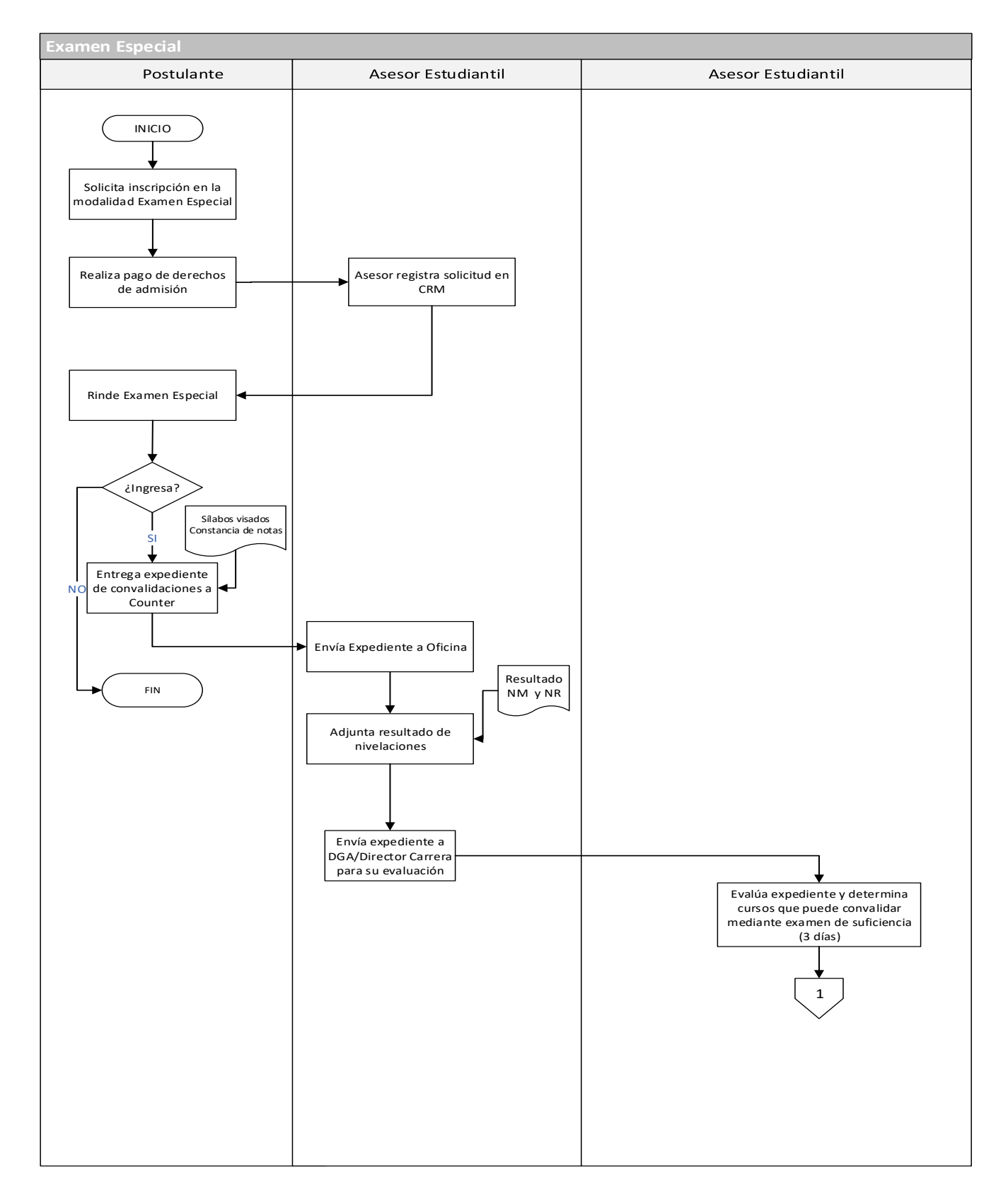

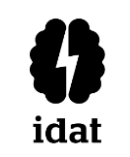

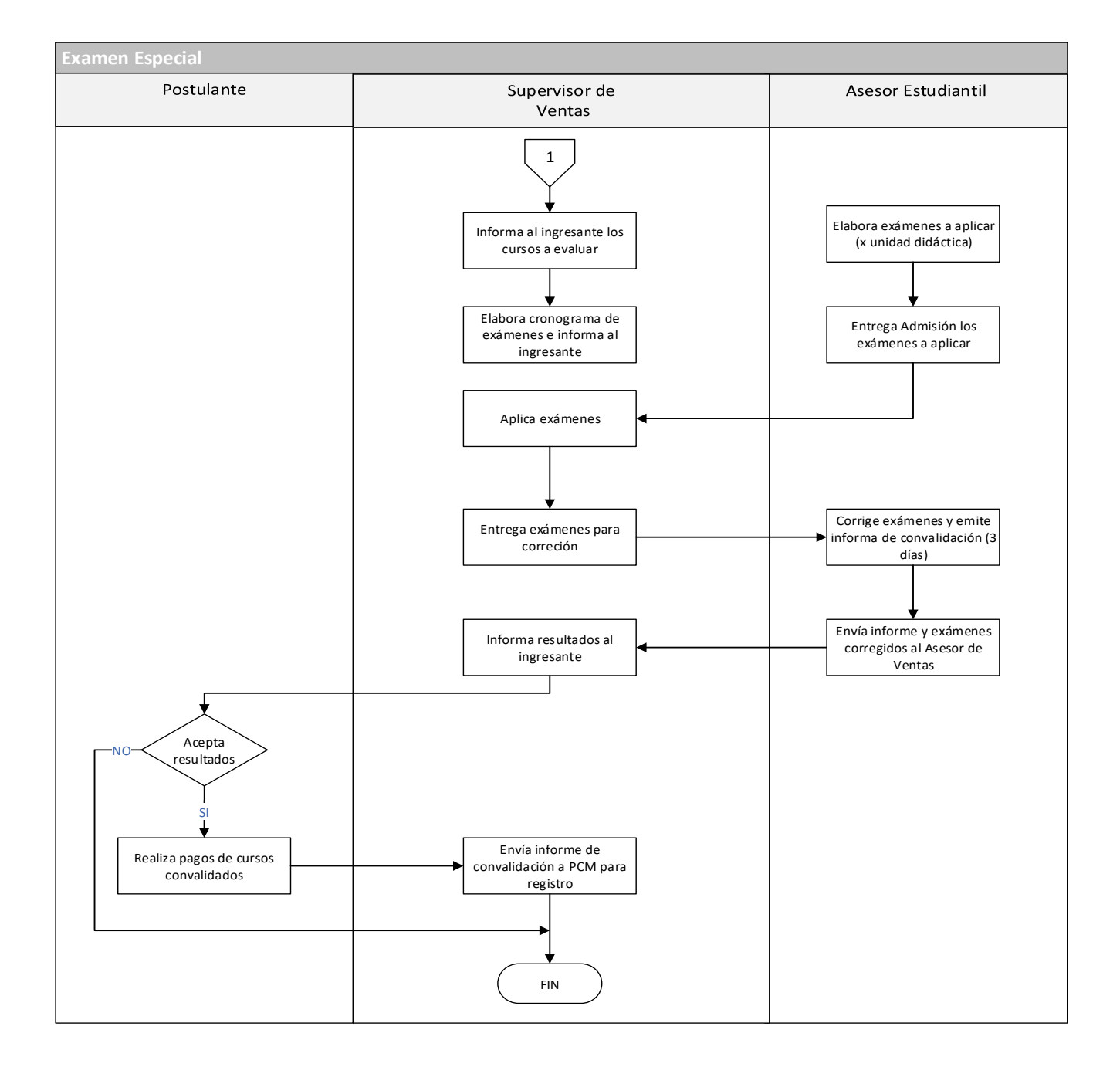

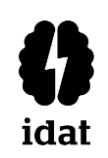

#### **6. PLAZO DE RESPUESTA**

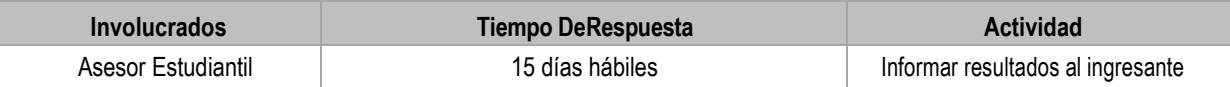

#### **7. MECANISMO DE DIFUSIÓN**

• Portal institucional.

#### **8. MODALIDAD DE PAGO**

• No aplica.

#### **9. COSTOS O INCREMENTOS**

• No aplica.

*\*Pagos, costos e incrementos están sujetos a modificación por parte de la Escuela de Educación Superior Tecnológica Privada y serán comunicados antes del inicio del periodo académico.*

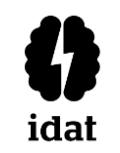

#### **1. ALCANCE**

- La matrícula en periodos secuenciales es un proceso que involucra a los programas del Instituto de Educación Superior Privado. No se incluye en el alcance a los programas de formación continua.
- El proceso se aplica a la sede Principal, filiales y locales del Instituto de Educación Superior Privado.

#### **2. DEFINICIONES**

- *Campaña:* conjunto de actividades que constituyen las matrículas de un semestre académico.
- *Carga Hábil:* proceso de registros de estudiantes, previo a la emisión de las prematrículas.
- *Matrícula:* registro o inscripción de los [estudiantes q](http://es.wikipedia.org/wiki/Estudiante)ue van a realizar sus estudios en el Instituto, mediante la cual se acredita la condición de estudiante de un programa de estudios de la institución e implica el compromiso de éste para cumplir con los reglamentos y políticas del Instituto descritos en el Reglamento del Estudiante.
- *Prematrícula:* reporte de asignaturas en las cuales el estudiante deberá matricularse.

#### **3. ELABORACIÓN Y APROBACIÓN**

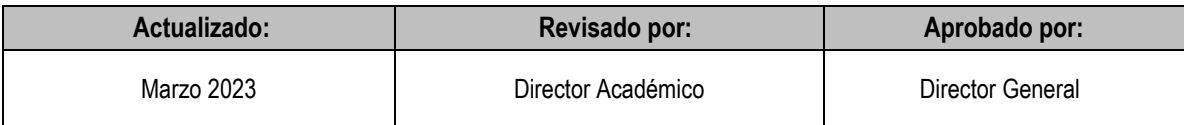

#### **4. REQUISITOS**

La matrícula es responsabilidad del estudiante y la realizará de acuerdo con el calendario establecido para el periodo académico.

Son requisitos indispensables para la matrícula:

- 1) Haber concluido los estudios de la etapa de la Educación Básica mediante el Certificado de **Estudios**
- 2) Haber sido admitido por el Instituto de Educación Superior Privado.
- 3) No tener ninguna deuda pendiente con el Instituto.
- 4) La cancelación de la boleta de pago correspondiente a la primera cuota.
- 5) Haber presentado toda la documentación para el proceso de matrícula.
- El código de matrícula asignado al estudiante es el número del Documento Nacional de Identidad (DNI) para nacionales y para extranjeros se considera el número de su carné de extranjería o pasaporte, este código le será asignado en toda la duración del programa de estudios.

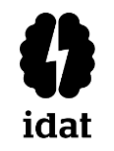

- Tienen derecho a matricularse, como estudiantes regulares, las personas que pasen por el proceso de admisión, convalidación, reserva o licencia de matrículas, traslado o reingreso.
- 6) De lo no previsto en la presente guía, el estudiante deberá remitirse a lo establecido en el reglamento vigente para realizar el presente trámite.

### **5. DESCRIPCIÓN DEL PROCEDIMIENTO**

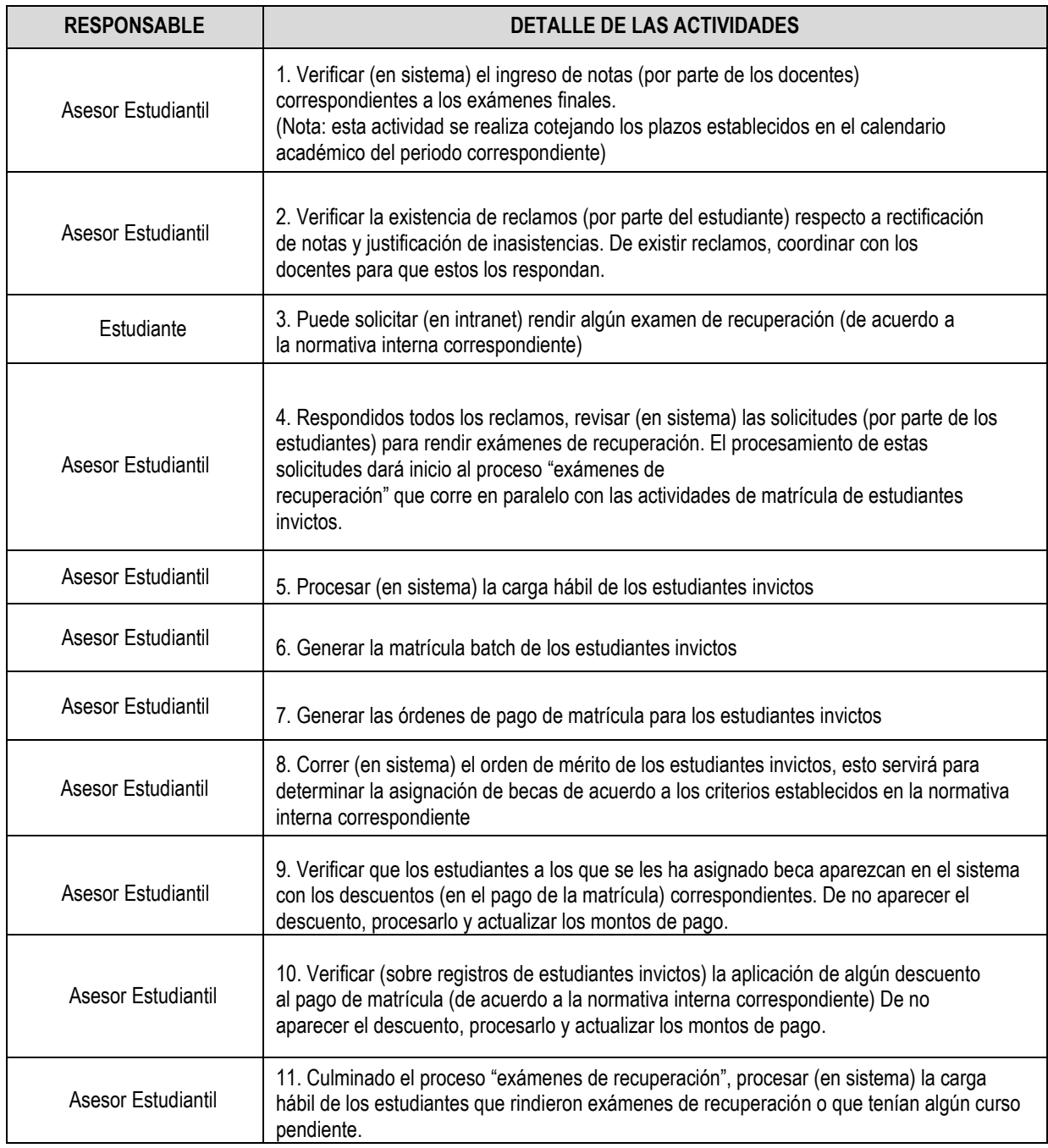

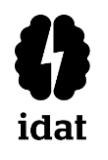

# **MATRÍCULA**

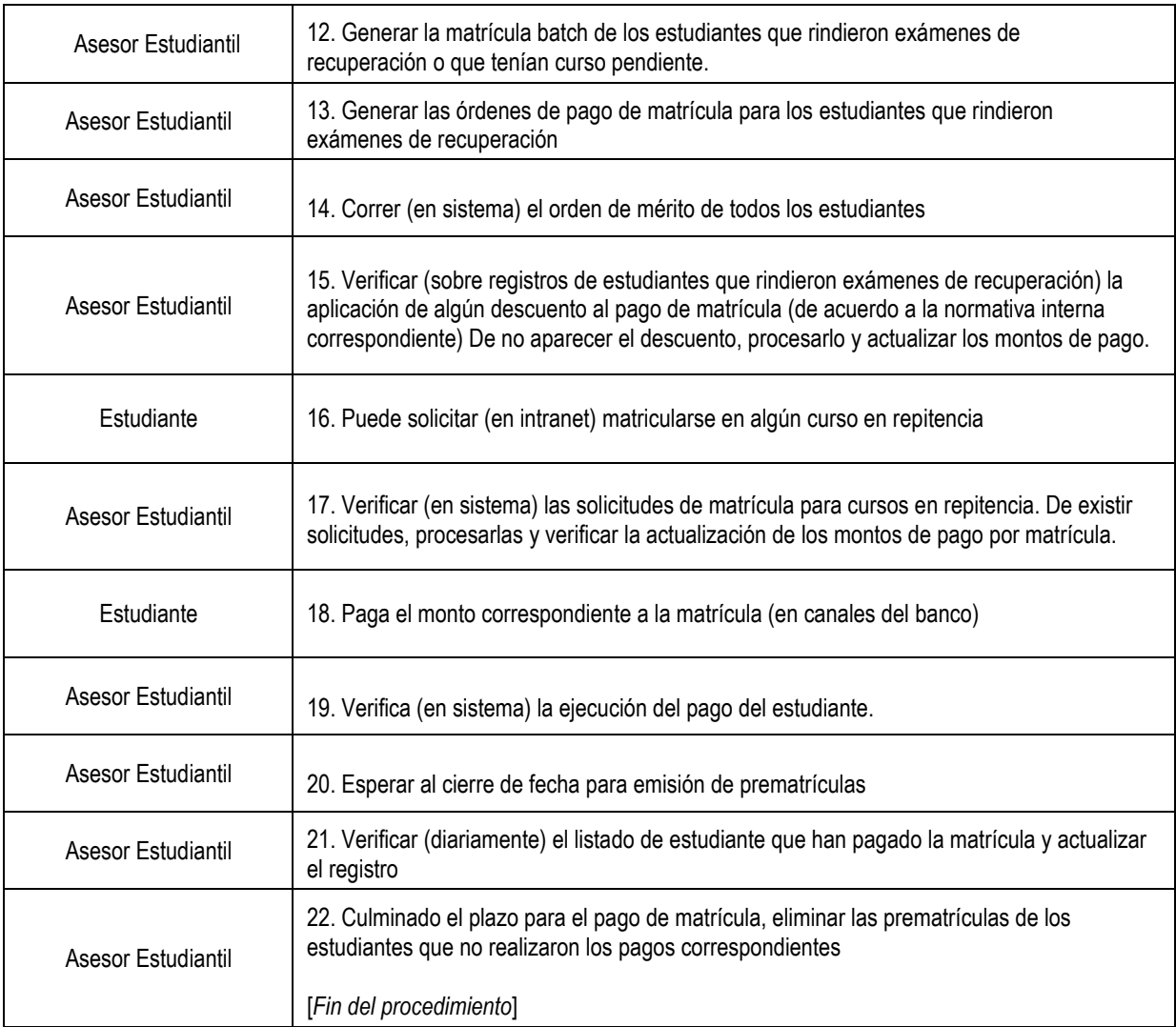

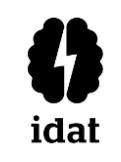

#### **DIAGRAMA DE FLUJO**

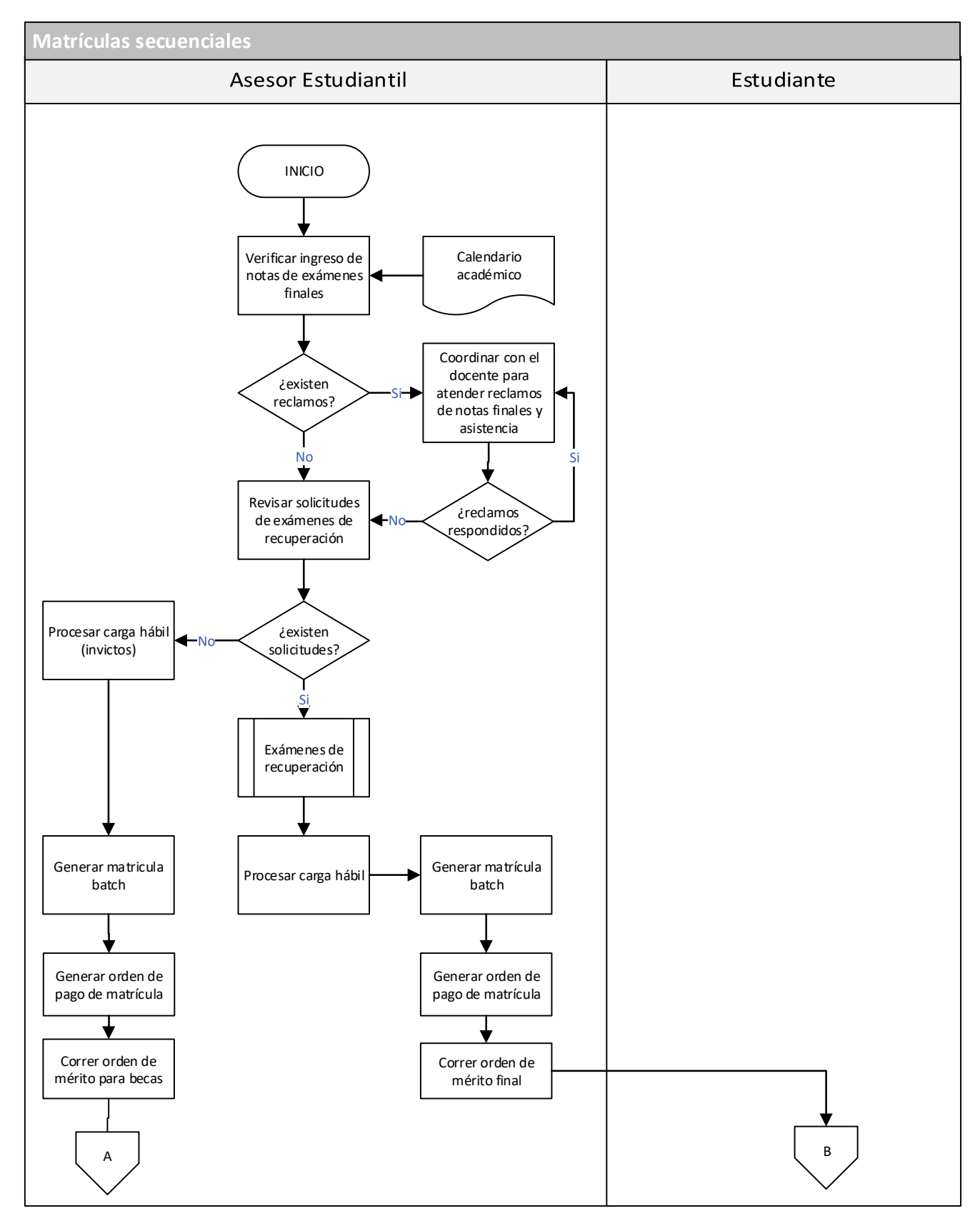

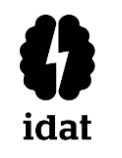

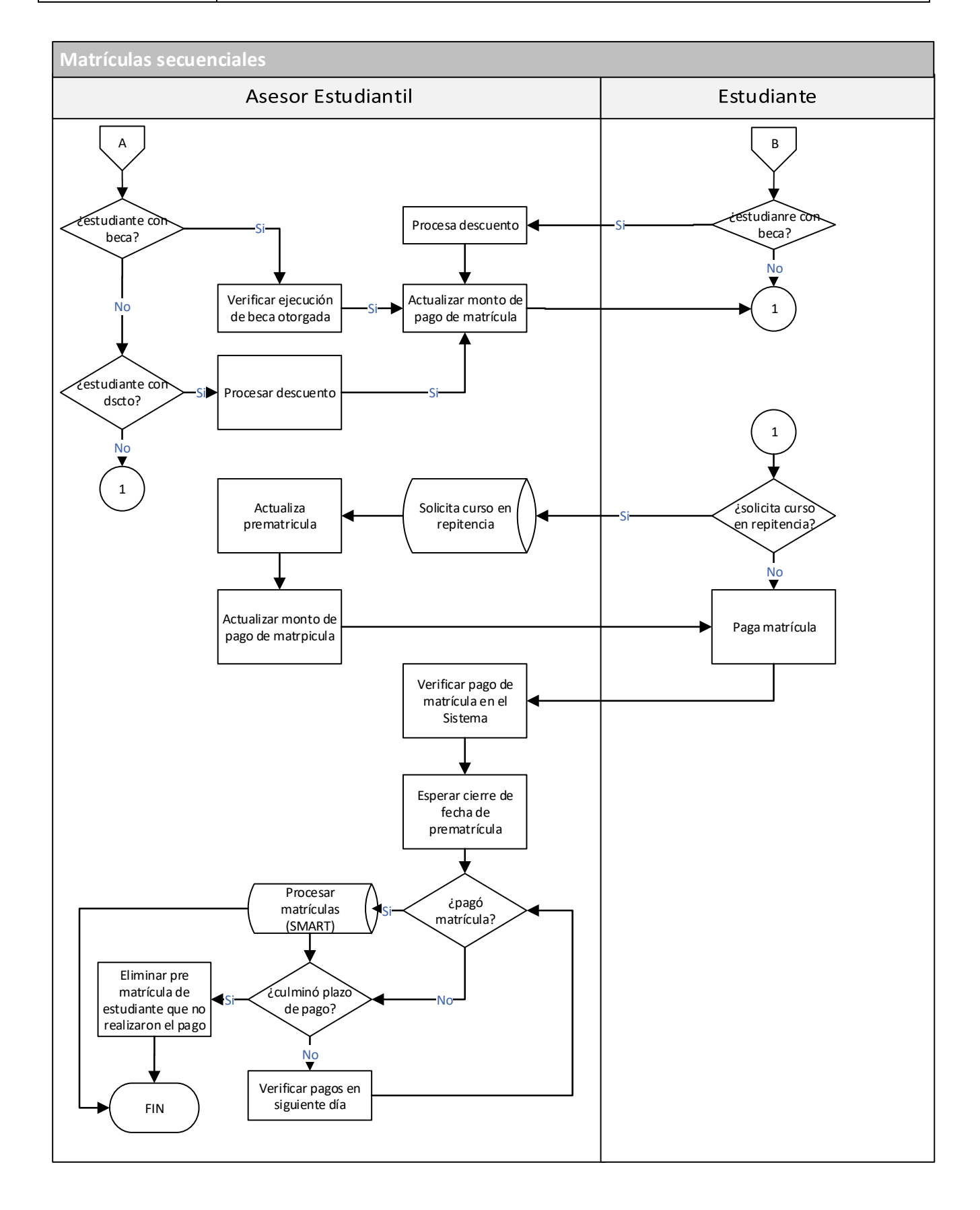

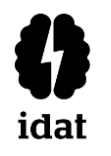

## **6. PLAZO DE RESPUESTA**

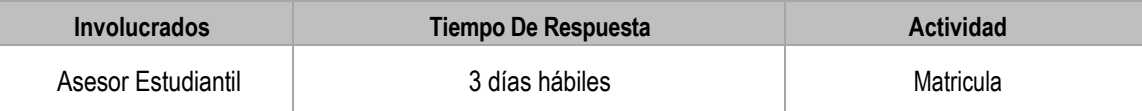

#### **7. MECANISMO DE DIFUSION**

Portal Institucional.

#### **8. MODALIDAD DE PAGO**

- Pago por plataformas bancarias autorizadas.
- Agencias bancarias.

#### **9. COSTOS O INCREMENTOS:**

De acuerdo al tarifario vigente

*\*Pagos, costos e incrementos están sujetos a modificación por parte del Instituto de Educación Superior Privado y serán comunicados antes del inicio del periodo académico.*